# hub C hub créatif

### **Trousse à outils**

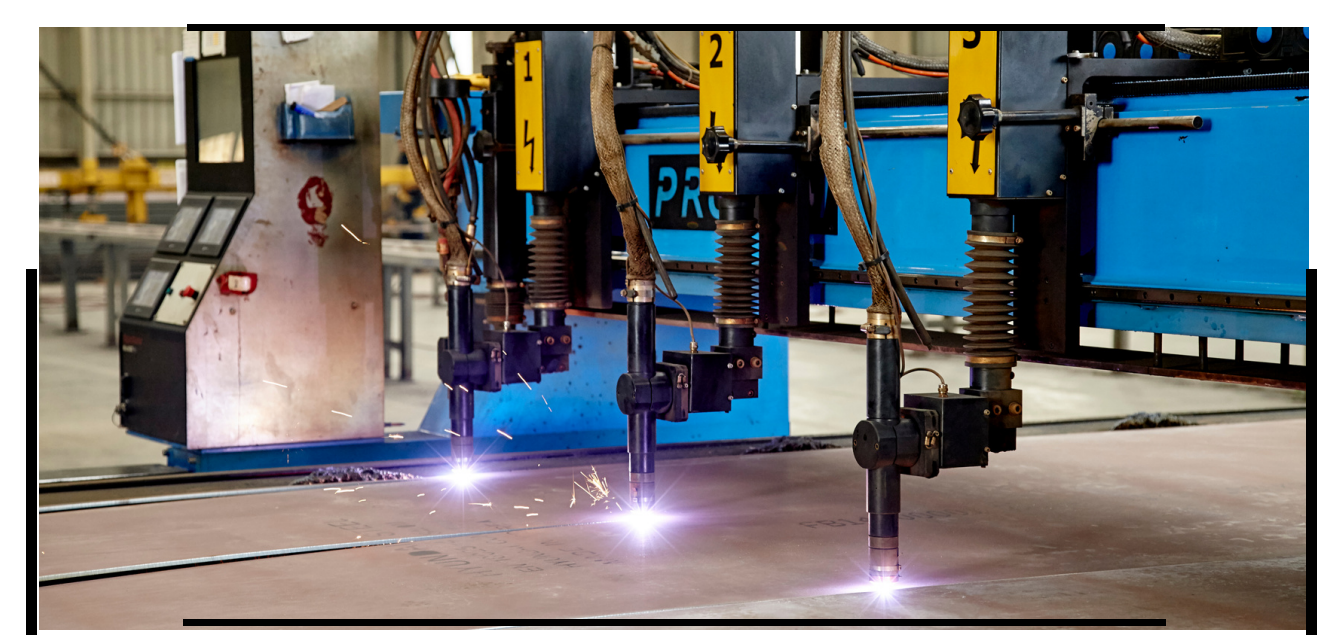

## Fiche La découpe laser

La découpeuse laser est un outil très utile qui peut vous servir pour vos bricolages personnels mais également pour votre entreprise ! Il s'agit d'un procédé de fabrication numérique qui offre de nombreuses possibilités et opportunités en termes de créativité et de conception : associée à un ordinateur et à une imprimante 3D, vous pourrez produire une multitude d'objets et de pièces divers et variés !

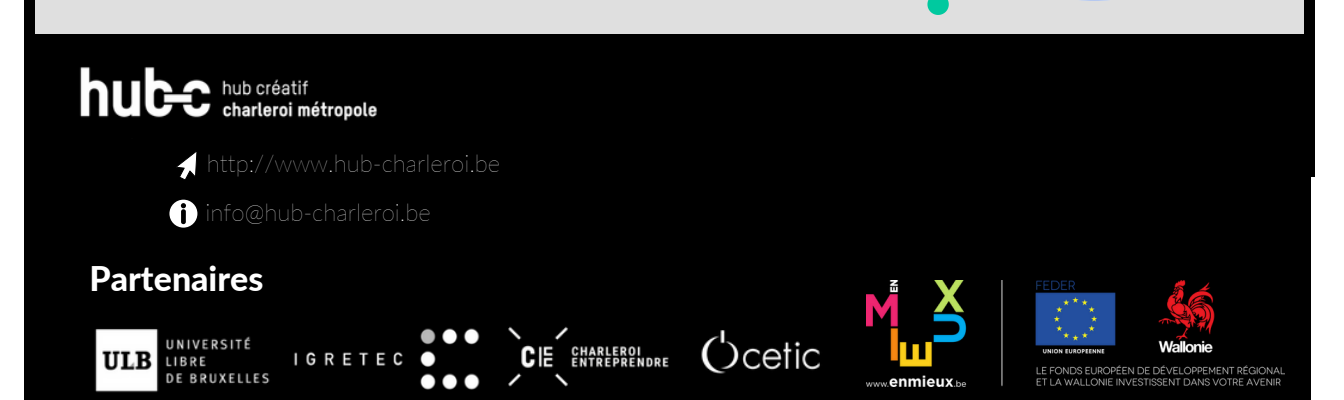

# hub C hub créatif

#### Fiche La découpeuse laser

La découpe laser, qu'est-ce que c'est?

La découpe laser est une technique de fabrication numérique qui consiste à guider un faisceau laser de manière précise et concentrée sur une petite surface de matière afin de découper et de graver de nombreux matériaux. La focalisation du rayon laser va élever la température sur une zone réduite de matière, on appelle ça une ZAT (*zone affectée thermiquement*). La matière va fondre et sera comme "vaporisée", le faisceau laser va pénétrer le matériau complètement à un endroit (on appelle "*seuil d'usinage*", le point à partir duquel la matière commence à fondre). Ensuite, le système laser va suivre la géométrie désirée jusqu'à la séparation du matériau. La découpe laser est donc un traitement par séparation thermique.

Le rayonnement laser peut être pulsé ou continu. Les lasers continus sont plus [répandus](https://www.troteclaser.com/fr/apprentissage-et-assistance/faqs/comment-decouper-au-laser) [q](https://www.troteclaser.com/fr/apprentissage-et-assistance/faqs/comment-decouper-au-laser)ue les lasers pulsés car la découpe est plus rapide et cela découpe plus de matériaux.

Les découpes laser ne nécessitent que très rarement d'un post-traitement (tel que le scellage ou le sablage mécanique) étant donné que la découpe est nette et précise (c'est dû au fait que la ZAT est relativement faible, la fente de coupe est à peine plus large que le faisceau et donc la pièce est peu déformée).

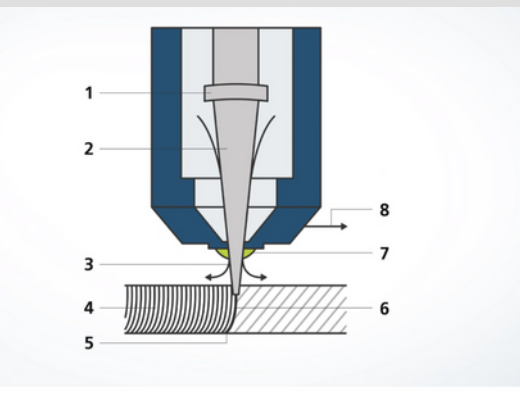

- 1. Optique de focalisation : des optiques à lentilles ou à miroirs focalisent le faisceau laser sur le point d'usinage
- Faisceau laser : le faisceau laser touche la pièce à usiner et la réchauffe jusqu'à ce qu'elle fonde ou soit vaporisée.
- 3. Gaz de coupe : le gaz de coupe est utilisé pour souffler la masse fondue générée hors de la fente de coupe. Le gaz sort de la buse coaxialement avec le faisceau laser.

Stries de coupe : lors de la découpe laser, un motif de strie typique s'imprime sur le bord de coupe. A  $\Delta$ vitesse de coupe faible, ces stries sont pratiquement parallèles au faisceau laser.

Masse fondue : le faisceau laser - de la lumière laser concentrée - se déplace sur le contour de la 5. pièce et provoque une fusion locale de la matière.

Front de coupe : sur la pièce à usiner, la fente de coupe est à peine plus large que le faisceau laser 6. focalisé.

- Buse : le faisceau laser et le gaz de coupe sont projetés sur la pièce via la buse de coupe.
- Direction de coupe : la fente de coupe est créée par le déplacement de la tête de coupe ou de la pièce 8. à usiner dans une direction donnée.

*Illustration provenant de [Trumpf](https://www.trumpf.com/fr_FR/solutions/applications/decoupe-laser/)*

# hub C hub créatif

#### Fiche La découpeuse laser

#### **OF** Comment faire?

Pour déterminer la découpe de vos matériaux, rien de plus simple : vous devez créer un fichier vectoriel à l'aide d'un logiciel de conception 2D ou 3D (tel que Adobe [Illustrator](https://www.adobe.com/be_fr/products/illustrator.html?mv=search&mv=search&sdid=KCJMVLF6&ef_id=b1346db7c05f1ea33f140e03e8372dd2%3AG%3As&s_kwcid=AL%213085%2110%2178752610040841%2178752716776214), [Inkscape](https://inkscape.org/fr/) [o](https://inkscape.org/fr/)u Google [Sketchup](https://www.sketchup.com/fr) par exemple) et envoyer le fichier à la découpeuse laser. Le fichier vectoriel garantit la qualité de votre image si vous la redimensionner, ce qui n'est pas le cas d'une image matricielle, c'est-à-dire une image constituée de pixels (les formats jpg et png par exemple). Les extensions les plus courantes des fichiers vectoriels sont ".eps", ".svg",".ai", ".pdf". Les logiciels de conception 2D sont surtout utilisés pour réaliser des logos et des bannières, alors que les logiciels 3D sont employés pour des projets mécaniques et d'ingénierie.

Comment choisir le type de découpeuse laser ?

Selon le site [Trumpf,](https://www.trumpf.com/fr_FR/solutions/applications/decoupe-laser/) il y a différents paramètres à prendre en compte :

- La position focale et le diamètre focal : la position focale est ce qui influence l'intensité du rayonnement laser ainsi que la forme de la fente de coupe sur la pièce alors que le diamètre focal détermine quant à lui la largeur de fente et la forme de la fente de coupe.
- La puissance laser.
- Le diamètre de la buse : cela influence la qualité des pièces car la forme du flux de gaz et la quantité de gaz dépendent du diamètre de la buse.
- Le mode de fonctionnement continu ou pulsé.
- La vitesse de coupe : la vitesse de coupe dépend de ce qu'il faut découper et de la matière de la pièce à découper. Une puissance laser élevée permet une découpe rapide… mais si la matière à découper est très épaisse, la vitesse de découpe sera plus lente. La puissance du laser varie en fonction du matériau à découper et de son épaisseur : une puissance élevée aura un impact important sur le matériau car elle permet d'augmenter la vitesse de découpe dans certains cas.
- Le gaz de coupe et les pressions de coupe.

#### Pour quelles utilisations ?

Une découpeuse laser peut découper toutes les matières couramment utilisées pour l'usinage industriel ( de l'acier, les matières plastiques, le verre, le bois, la céramique, l'aluminium, l'acier inoxydable,...). Voici un tableau plus détaillé de ces matières :

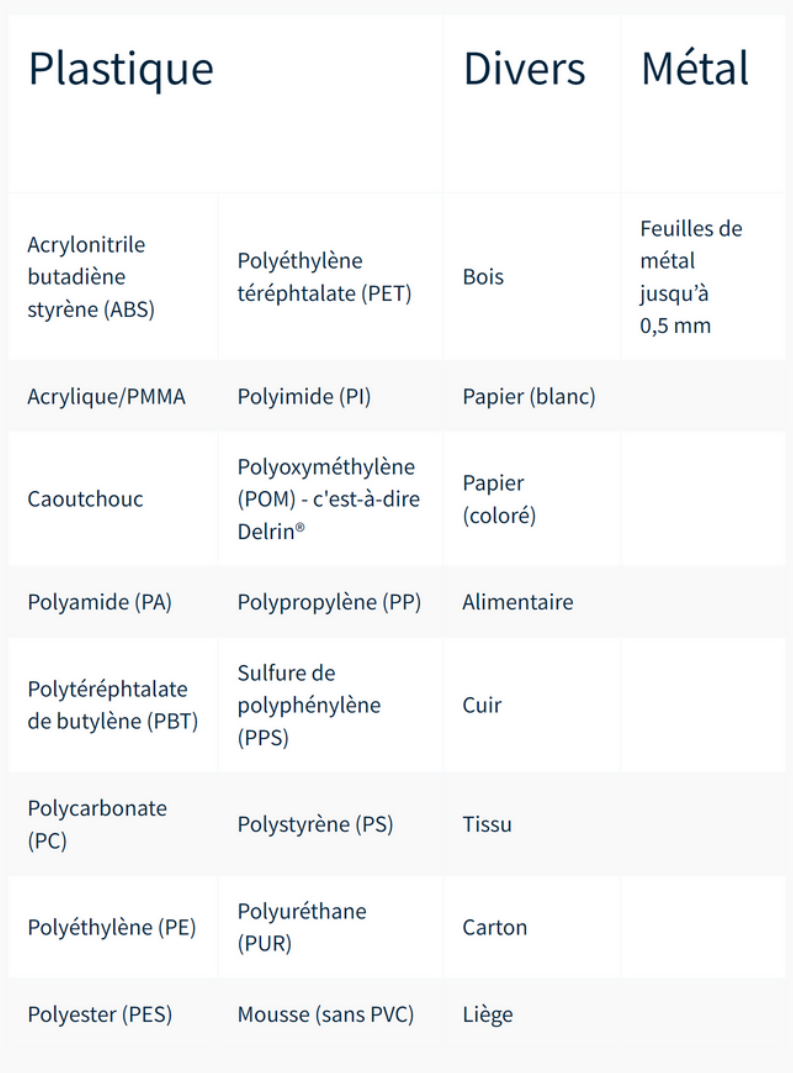

*Illustration provenant de [Troteclaser](https://www.troteclaser.com/fr/apprentissage-et-assistance/faqs/comment-decouper-au-laser)*

#### Les types de découpeuses laser

#### Nous avons repris la description de [Sculpteo](https://www.sculpteo.com/fr/glossaire/decoupe-laser-definition/) concernant les 3 types de découpeuses laser existants :

- Laser au CO 2 : le gaz scellé à l'intérieur du laser sert de milieu amplificateur. Il est pompé optiquement par une décharge électrique qui va émettre de l'énergie. Les lasers au CO 2 sont généralement utilisés pour la découpe, le perçage, le soudage et la gravure.
- **· Laser YAG (grenat d'yttrium et d'aluminium)** : le solide cristallin YAG constitue le milieu amplificateur. Ce solide est pompé optiquement au moyen de lampes flash ou de diodes afin d'émettre de l'énergie. Il est généralement utilisé pour la découpe, le soudage et le marquage sur métal et céramique.
- Laser à Fibre : le milieu amplificateur est une fibre optique dopée avec des ions de terres rares. L'énergie est amenée via des diodes de pompage.

*Illustration provenant de [Sculpteo](https://www.sculpteo.com/fr/glossaire/decoupe-laser-definition/)*

La principale différence entre ces types de laser est la longueur d'onde du faisceau qu'ils produisent. Les lasers au CO2 conviennent plutôt pour travailler sur tous types de matériaux, que ce soit du bois, du papier, de l'acrylique, du textile, du métal… Les lasers YAG et à Fibre conviennent plutôt pour l'usinage de métaux ( marquage, la gravure, etc.).

Les différents procédés de découpe laser

- Oxycoupage : l'oxygène est utilisé comme gaz de coupe. Soufflé dans la fente de coupe, il va brûler et oxyder le métal fondu. L'énergie libérée par la combustion du métal va renforcer l'action du faisceau laser. Ce procédé permet des vitesses de coupe très élevées et permet l'usinage de tôles épaisses et d'acier de construction. Il convient également très bien à la production rapide de pièces.
- Découpe par fusion : dans ce procédé, c'est un gaz inerte (l'azote ou l'argon) qui est utilisé comme gaz de coupe. Tout comme dans le procédé d'oxycoupage, le gaz est également soufflé dans la fente de coupe. Néanmoins, il ne va pas réagir avec la surface du métal car la réaction avec l'oxygène de l'air est totalement ou presque totalement empêchée. Le métal adjacent ou l'arête de coupe est refroidi, les bords de coupe n'ont pas de bavures et d'oxydation et ne doivent donc pas être retravaillées.
- Découpe laser par sublimation (ou avec évaporation) : ce procédé est utilisé lors de découpes fines, nécessitant des bords de coupe de très bonne qualité. Il n'y a pas besoin de gaz de coupe dans ce procédé, le laser vaporise la matière et cela, presque sans fusion. Une forte pression est générée dans la fente de coupe par la vapeur de matériau, cette pression va expulser le produit vers le haut ou vers le bas.

L'argon, l'azote ou l'hélium est utilisé comme gaz de processus, c'est-à-dire pour protéger la surface de coupe de l'environnement et éviter l'oxydation des arêtes de coupe. Ce procédé est plus lent que les autres et nécessite beaucoup d'énergie (et donc une puissance de laser élevée) mais la découpe est de très grande qualité.

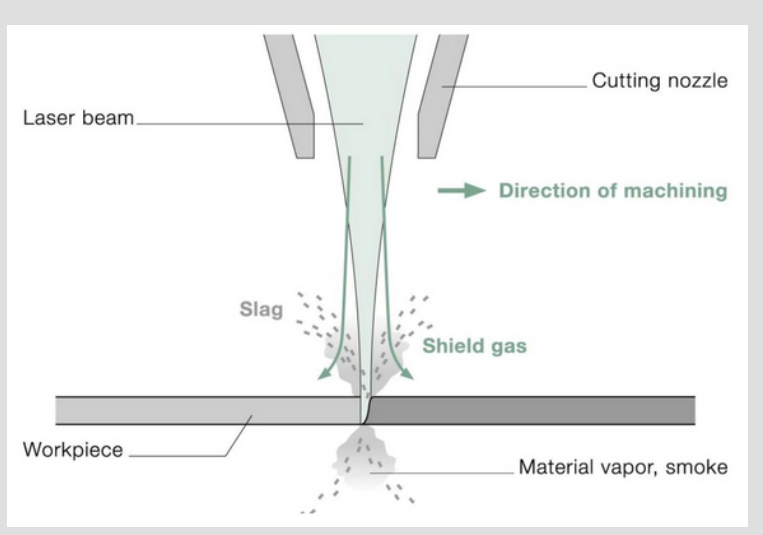

*Illustration du procédé de découpe laser par sublimation, provenant du site [TRUMPF](https://www.trumpf.com/fr_INT/solutions/applications/decoupe-laser/decoupe-par-sublimation/)*

### $\ddot{\mathbf{e}}$ : Pourquoi faire ?

La découpe laser va vous fournir de très nombreux avantages :

- Elle augmente votre taux et temps de production grâce à la rapidité de coupe et de mise en œuvre.
- Vous pouvez réaliser des découpes très fines grâce à la haute précision de coupe (de 0.3 à 0.5mm).
- Vous évitez de gaspiller : il y a très peu de déformation ou de perte de matière étant donné que le laser n'a pas de contact direct avec celle-ci.
- Vous réduisez vos coûts, notamment grâce au fait que vous n'usez pas vos outils.
- Vous pouvez laisser libre court à votre créativité : vous pouvez imaginer toutes les formes à découper que vous voulez !
- C'est un procédé qui s'adapte à de très nombreux types de matériaux, que ceuxci soient organiques ou inorganiques (le plexiglass, le cuir,… et même l'acier !).
- La découpe laser est un procédé très précis, aucun post-traitement n'est nécessaire! Et en plus, ce procédé émet très peu de poussières donc vous n'aurez pas quasiment pas de ménage à faire après utilisation.
- c'est un outil accessible à tout le monde, vous pouvez trouver des découpeuses laser dans les fablab proches de chez vous !

La découpe laser n'est pas un procédé numérique parfait, il y a quand même quelques inconvénients… C'est un procédé qui consomme beaucoup d'énergie et qui peut être dangereux si les règles de sécurité à propos de l'utilisation d'un laser sont méconnues (risques électriques, risques de pollution chimique,...). Certains paramètres sont importants à prendre en compte : vous ne pouvez pas utiliser n'importe quel type de découpeuse laser avec n'importe quel matériau… Il faut tenir compte notamment de l'épaisseur ou encore de la réflectivité des matériaux (le cuivre ne se découpe pas avec un laser CO2 et le verre ne découpe pas avec un laser YAG par exemple).

### La gravure laser

Il s'agit d'une autre utilisation de la découpeuse laser ! La gravure laser se fait selon le même procédé que la découpe laser et avec la même machine : le faisceau laser va provoquer une élévation de la chaleur qui va elle-même brûler ou évaporer la surface du matériau.

La couleur du matériau chauffé par le laser va changer selon la durée d'exposition et créer un contraste. Tout cela se fait en fonction d'un fichier envoyé depuis un ordinateur au contrôleur de la machine.

Il existe deux types de gravure:

- La gravure au trait : cette technique utilise des images vectorielles afin de suivre 1. des chemins et/ou des lignes
- La gravure de surface : cette technique vaporise le matériau pour créer une 2. image dans le matériau.

3.

Il faut faire attention au type de fichier si vous voulez faire de la gravure laser. Les machines n'acceptent pas les fichiers 3D (.stl), vous devrez utiliser des formats tels que JPG, PDF, PNG,...

Vous trouverez plus d'informations à propos de la gravure laser sur le site [Sculpteo](https://www.sculpteo.com/fr/centre-apprentissage/decoupe-laser-gravure/guide-gravure-laser/).

Pour qui ?

Les découpeuses laser 2D ou 3D sont des outils qui peuvent intéresser autant les particuliers que les professionnels et les entreprises… Elles s'avèrent être très intéressantes pour les chaînes de production industrielles et peuvent concerner pratiquement tous les secteurs d'activité, que ce soit l'industrie automobile, l'industrie du textile, la décoration, l'aéronautique, le modélisme, l'ameublement, l'artisanat,...

La gravure laser est très utile pour tout ce qui concerne la personnalisation de masse, l'aspect publicitaire de vos produits (en y gravant facilement votre logo) mais aussi le contrôle de la qualité des fabrications ( en gravant des numéros de série, des marques d'horodatage, des numéros de pièces, des étiquettes de composants, des codes-barres,...).

Besoin d'une aide supplémentaire ?

Le [Hub-C](https://www.hub-charleroi.be/fr/team) dans le cadre de ses services d'accompagnement numérique organise des workshops et groupes de travail en lien avec les nouvelles technologies de prototypages. Vous souhaitez un accompagnement pour votre projet innovant ou vous souhaitez participer à un prochain [workshop?](https://www.hub-charleroi.be/fr/team) N'hésitez pas à contacter un membre du Hub !

Vous avez une question spécifique à propos d'une fiche? Elles sont réalisées par les experts du [CETIC](https://www.cetic.be/) (Centre d'Excellence en Technologies de l'Information et de la Communication), un centre de recherche appliquée en informatique situé à Charleroi. Vous trouverez toutes les coordonnées [ici.](https://www.cetic.be/Contact)

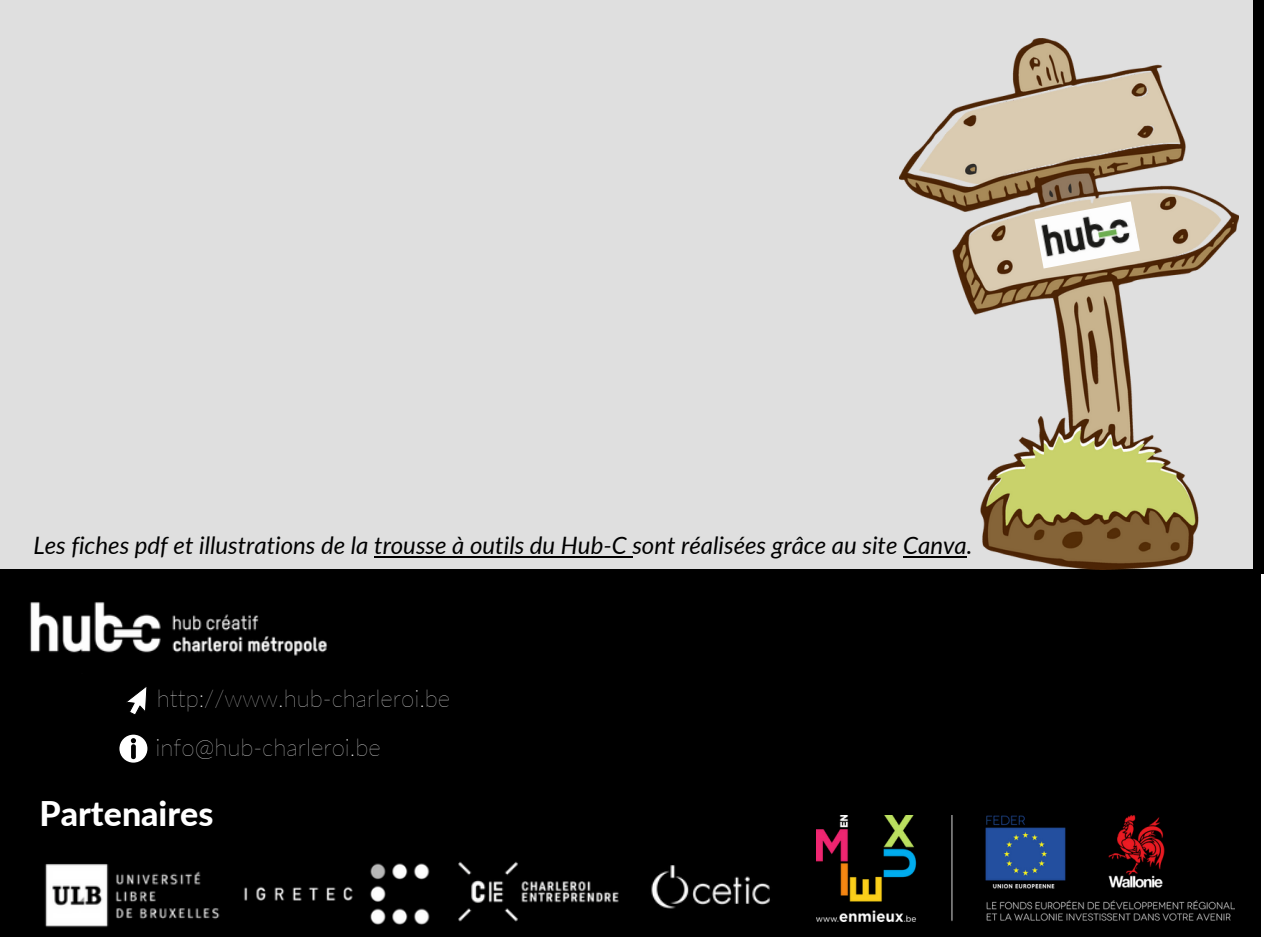